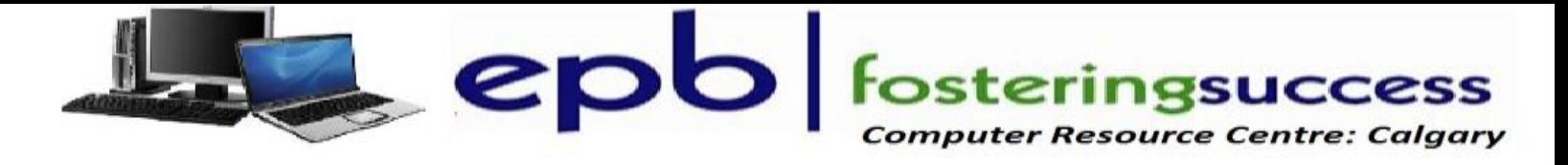

## **Microsoft Word 2013 Advanced**

## **Sunday, February 26 Franklin Jamatkhana Social Hall: 220 28th ST. NE 10:00 AM - 4:00 PM Fee: \$20.00**

## **Participants will acquire advanced knowledge on how to effectively use MS WORD**  Course Outline

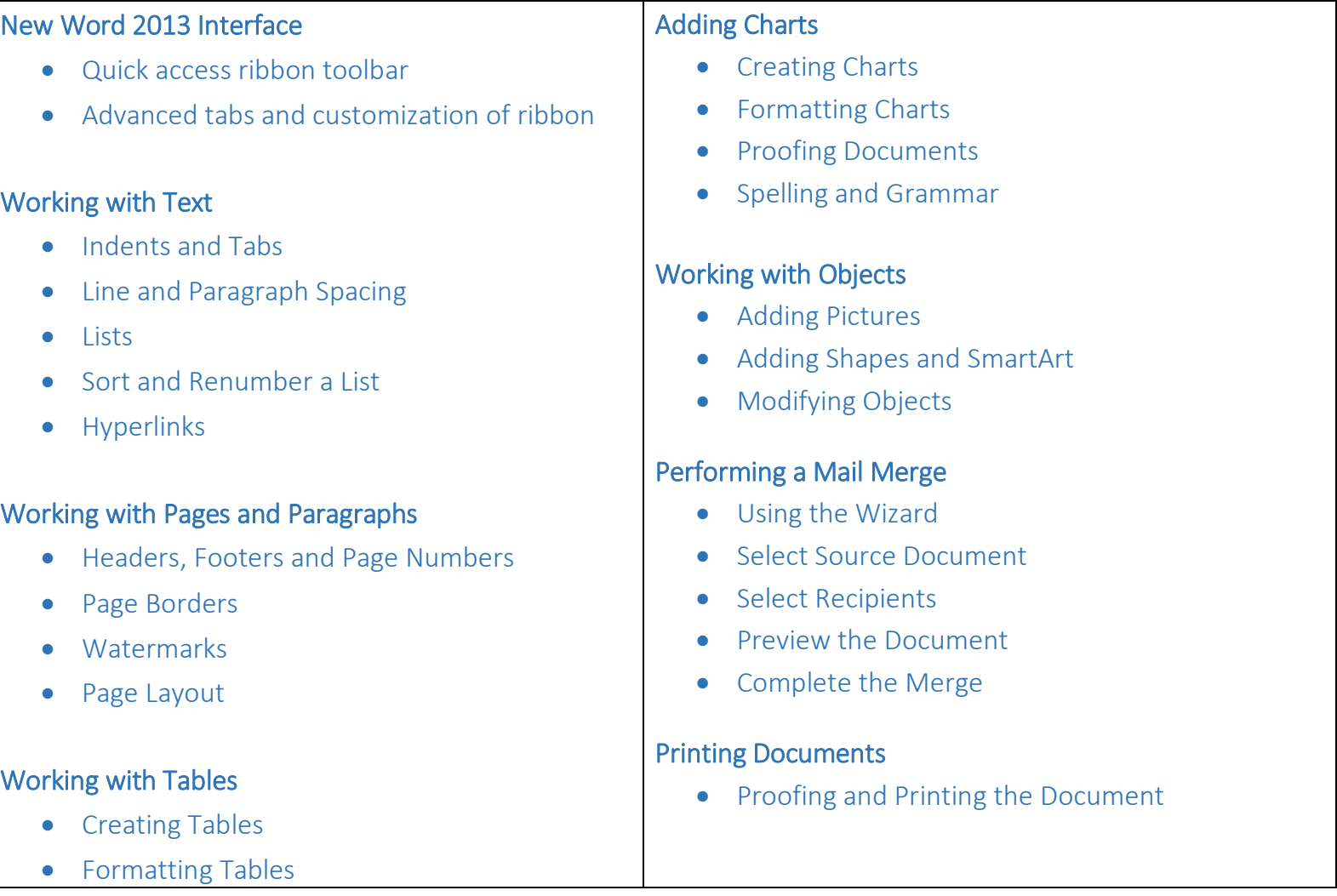

## **For more information and to register: Zull Punjani (403) 689-8584 e-mail: epb.crc@gmail.com**